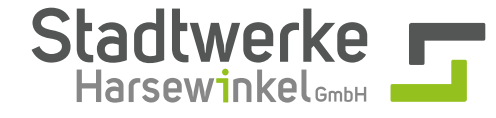

#### **ERLÄUTERUNG**

Nach den Regeln des § 9 im EEG 2021 sind Erzeugungsanlagen abhängig von ihrer Leistung mit unterschiedlichen technischen Einrichtungen zur ferngesteuerten Reduzierung der Einspeiseleistung und zur Abrufung der Ist-Einspeiseleistung auszurüsten.

- 1. Betreiber von Anlagen zur Erzeugung von Strom aus regenerativen Energien sowie Betreiber von Kraft-Wärme-Kopplungsanlagen mit einer installierten Leistung von **mehr als 475 kW(p)** müssen eine fernwirktechnische Einrichtung zur ferngesteuerten Leistungsreduzierung und Fernabfrage der Ist-Einspeiseleistung installieren **[Fernwirkanlage FWA]**.
- 2. Betreiber von Anlagen zur Erzeugung von Strom aus solarer Strahlungsenergie mit einer installierten Leistung von **mehr als 25 kW(p) und weniger als 475 kW(p)** müssen eine Einrichtung zur ferngesteuerten Leistungsreduzierung betreiben **[Funkrundsteuerempfänger FRE]**.
- 3. Betreiber von Anlagen zur Erzeugung von Strom aus solarer Strahlungsenergie mit einer installierten Leistung von **weniger oder gleich 25 kW(p)** müssen keine Einrichtung zur ferngesteuerten Leistungsreduzierung betreiben.

Die Stadtwerke behalten sich vor, im Einzelfall eine andere technische Einrichtung vorzugeben.

## **FUNKRUNDSTEUEREMPFÄNGER**

Für das Netzgebiet Harsewinkel sind für das Einspeisemanagement nur Funkrundsteuerempfänger zugelassen, bei denen die anlagenspezifischen Daten von dem Betreiber der Netzleitstelle parametriert wurden.

Bei der Montage sind die allgemein anerkannten Regeln der Technik sowie die gültige TAB des Netzbetreibers einzuhalten. Durch den Betreiber der EEG/KWK-Anlage ist sicherzustellen, dass ein Empfang der Funksignale durch die Wahl des Standortes nicht beeinträchtigt wird. Vorzugsweise ist der Funkrundsteuerempfänger in der Übergabe- oder Kopfstation der EEG/KWK-Anlage einzubauen. Der sichere Signalempfang ist ggf. durch die Installation einer abgesetzten Antenne zu gewährleisten. Zwischen elektronischen Bauteilen und der Antenne des Funkrundsteuerempfängers (intern bzw. abgesetzt) ist grundsätzlich ein Mindestabstand von 60 cm einzuhalten. Bitte beachten Sie hinsichtlich des Montageortes die Schutzart: IP 51 (Funkrundsteuerempfänger), IP 54 (abgesetzte Antenne).

#### **SCHALTPLÄNE**

#### $\bigcap$ **VARIANTE 1: FRE MIT INTEGRIERTER ANTENNE**

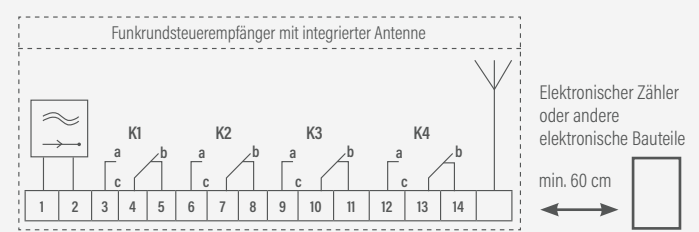

#### **VARIANTE 2: FRE MIT ABGESETZTER ANTENNE**

Funkrundsteuerempfänger mit abgesetzter Antenne

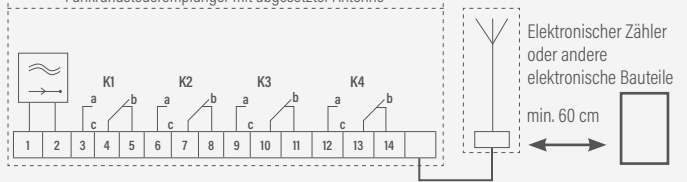

Die in das Einspeisemanagement einbezogene Leistung wird über vier Relais (K1-K4) des Funkrundsteuerempfängers gesteuert. Es ist jeweils Kontakt "a" auszuwerten.

100% keine Reduzierung (K1)

60% Reduzierung auf maximal 60% der Leistung (K2)

30% Reduzierung auf maximal 30% der Leistung (K3)

0% Reduzierung auf 0% der Leistung – keine Einspeisung möglich (K4)

## **ANSCHLUSSSCHEMA PV-ANLAGE < 100 KW**

Bei den Relais handelt es sich um potentialfreie Wechsler.

PV-Anlagen mit einer Anschlussleistung PAV <= 100kW können mit einer zweistufigen Sollwertvorgabe (100%, 0%) betrieben werden, wenn die Vorgabe eines Sollwerts von 60% oder 30% zu einer Umsetzung auf 0% führt.

In der folgenden Darstellung ist die Verschaltung des spezifizierten Funkrundsteuerempfängers für den Einsatz in o.g. Anlagen dargestellt. Dieser wird mit vier Relais K1 bis K4 ausgeliefert, welche die Sollwertvorgabe 100%, 60%, 30% und 0% repräsentieren. Zur Umsetzung der Schaltungsmatrix müssen die Relais K2 und K3 entsprechend berücksichtigt werden. Die Verschaltung erzeugt am Eingang der DEA-Anlagensteuerung [DEA: dezentrale Energieerzeugungsanlage] ein Signal mit der Steuerspannung L+, wenn der Sollwert 60%, 30% oder 0% vorgegeben wird.

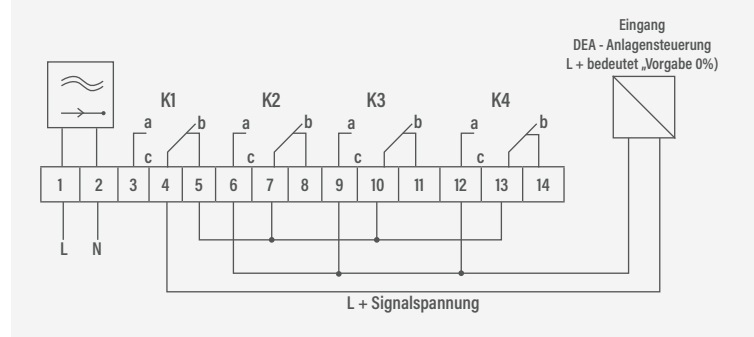

## **SCHALTUNGSMATRIX**

Die auswertende Logik darf nur einen geschlossenen Relaiskontakt "a" auswerten.

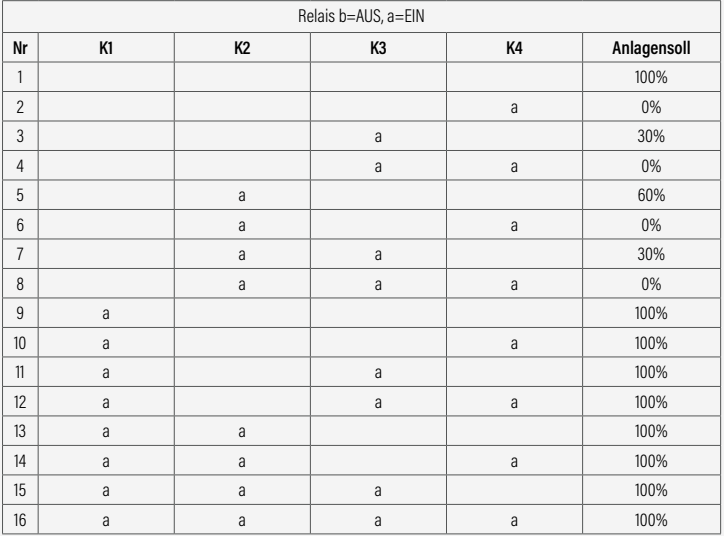

#### **LIEFERUNG**

Die Anschaffung bzw. des FRE ist grundsätzlich mit den Stadtwerken abzustimmen. Fertig parametrierte Geräte können hierfür von den Stadtwerken bezogen werden. Dazu ist das Blatt "Bestellung Einspeisemanage**ment**" auszufüllen und an den Netzbetreiber zu senden (netzplanung@stadtwerke-harsewinkel.de). Nach erfolgter Inbetriebnahme ist die Bestätigung des Anlagenbetreibers ausgefüllt an die Stadtwerke zu senden.

**Stadtwerke Harsewinkel GmbH**, Münsterstraße 8, 33428 Harsewinkel · Telefon: 0800 3342800 · Handelsregister B 9350, Amtsgericht Gütersloh, USt-ID: DE289323635

Geschäftsführer: Dipl.-Ing./Dipl.-Wirt.-Ing. Jörg Kogelheide, Stefan Volmering · Vorsitzende des Aufsichtsrates: Bürgermeisterin Sabine Amsbeck-Dopheide

Sparkasse Gütersloh-Rietberg-Versmold: IBAN DE114785 0065 0025 0355 37, BIC WELADEDIGTL · Volksbank eG: IBAN DE74 4126 2501 0101 7664 00, BIC GENODEM1AHL · Gläubiger-ID: DE35ZZZ0000425654

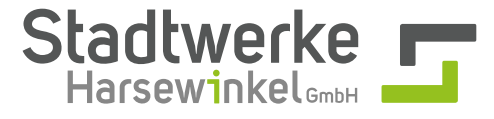

### **BESTELLUNG EINSPEISENMANAGEMENT**

- Hiermit beauftrage ich die Stadtwerke Harsewinkel GmbH zur Lieferung eines Funkrundsteuerempfängers inkl. Parametrierung und Erstinbetriebnahme im Namen des Auftraggebers. Der Preis beträgt 557,50 €.
- $\bigcirc$  Hiermit beauftrage ich die Stadtwerke Harsewinkel GmbH zur Umprogrammierung vor Ort eines Funkrundsteuerempfängers im Namen des Auftraggebers. Der Preis beträgt 217,75 €.

Die genannten Preise sind Nettopreise zzgl. der gesetzlichen Umsatzsteuer. Es gelten die AGB der Stadtwerke Harsewinkel GmbH<br>sowie die technischen Mindestanforderungen zum Einspeisemanagement. Die Einbindung in die Steueru Erzeugungsanlage bis zum Einbauort her. Zur Montage müssen alle Verbindungen sowie die Spannungsversorgung vorbereitet sein.

#### **AUFTRAGGEBER/RECHNUNGSEMPFÄNGER**

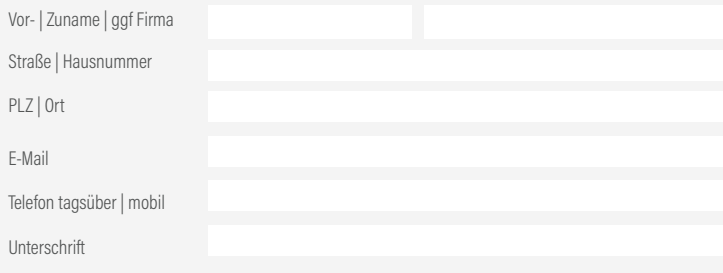

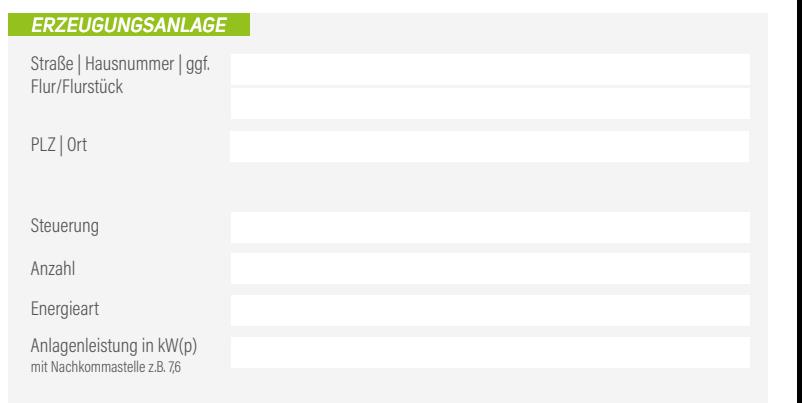

## **Nur bei Umparametrierung vor Ort angeben:**

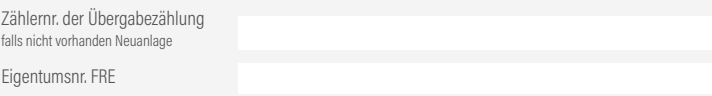

## **ANLAGENBETREIBER**

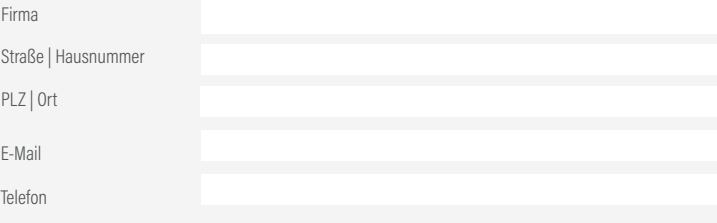

# **ANLAGENERRICHTER**

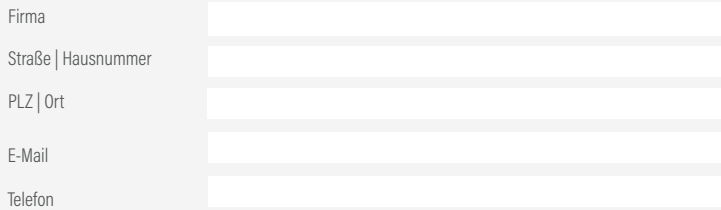